#### **Sets**

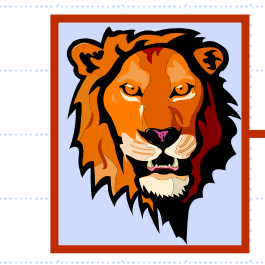

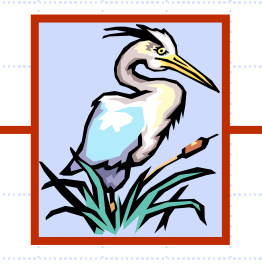

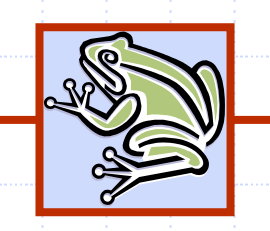

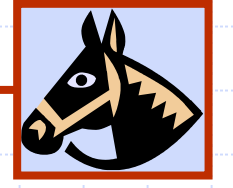

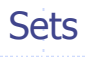

### Storing a Set in a List

- ◆ We can implement a set with a list
- Elements are stored sorted according to some canonical ordering
	- The space used is  $O(n)$ 
		- Nodes storing set elements in order

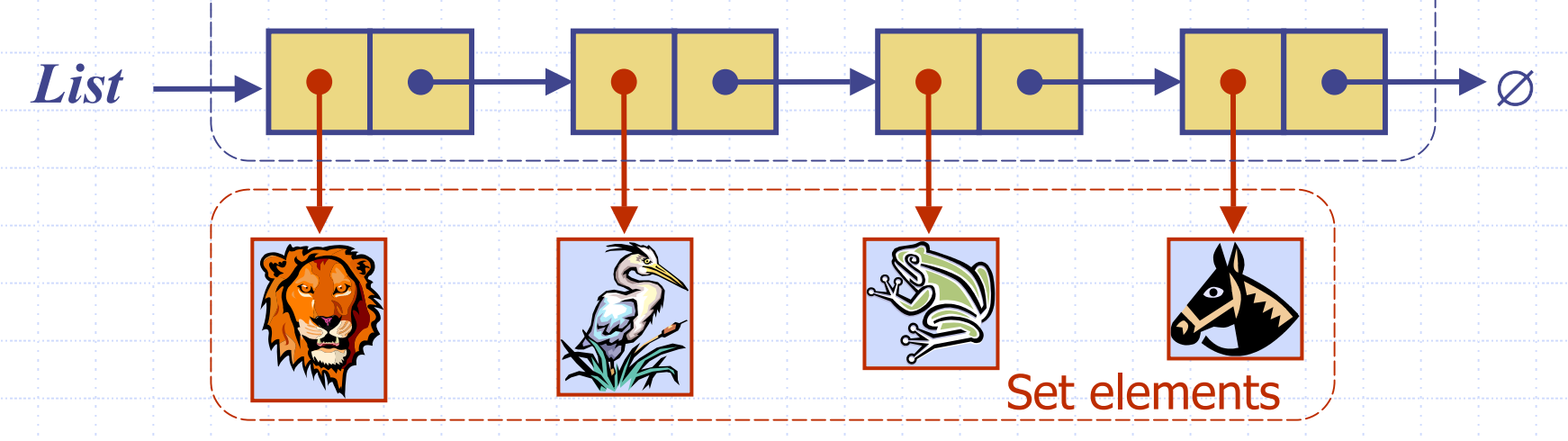

Sets a construction of the problem of the sets  $\mathbf 2$ 

# Generic Merging (§10.2)

- **♦ Generalized merge** of two sorted lists*A* and *B*
- **◆ Template method** genericMerge
- ◆ Auxiliary methods
	- aIsLess
	- bIsLess
	- bothEqual

 $\mathcal{O}(n_A+n_B)$ time provided the auxiliary methods run in *O*(1) time

**Algorithm** *genericMerge* (*A, B* ) *S* ← empty sequence **while** <sup>¬</sup>*A.isEmpty*() ∧ <sup>¬</sup>*B.isEmpty*() *a*  ← *A.first*()*.element*(); *b*  ← *B.first*()*.element*() **if***a*<*baIsLess* (*a, S*); *A.remove* (*A.first*()) **else if** *b*<*abIsLess* (*b, S*); *B.remove* (*B.first*()) **else** { *b* = *a*  } *bothEqual* (*a, b, S*) *A.remove* (*A.first*()); *B.remove* (*B.first*()) **while** <sup>¬</sup>*A.isEmpty*() *aIsLess* (*a, S*); *A.remove* (*A.first*()) **while** <sup>¬</sup>*B.isEmpty*() *bIsLess* (*b, S*); *B.remove* (*B.first*()) **return** *S*

Sets a construction of the problem of the state  $3\,$ 

## Using Generic Merge for Set Operations

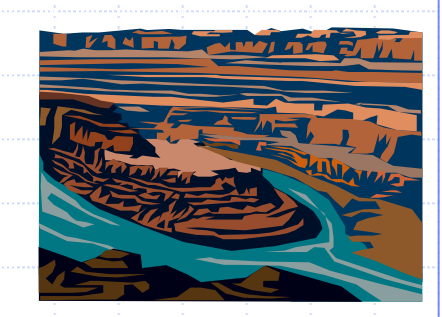

◆ Any of the set operations can be implemented using a generic merge

#### ◆ For example:

- **For intersection: only copy elements that** are duplicated in both list
- **For union: copy every element from both** lists except for the duplicates
- All methods run in linear time.

## Set Operations

- ◆ We represent a set by the sorted sequence of its elements
	- By spe cializing the auxliliary methods he generic merge algorithm can be used to perform basic set operations:
		- **union**
		- **u** intersection
		- E subtraction
- ◆ The running time of an operation on sets *A* and *<sup>B</sup>* should be at most  $O(n_A+n_B)$
- ◆ Set union: *aIsLess* (*a, S*) *S.insertFirst* ( *a* ) *bIsLess* (*b, S*) *S.insertLast* ( *b* ) *bothAreEqual* (*a, b, S*) *S. insertLast* ( *a* ) ◆ Set intersection: *aIsLess* (*a, S*) { *do nothing*  } *bIsLess* (*b, S*) { *do nothing*  } *bothAreEqual* (*a, b, S*) *S. insertLast* ( *a* )

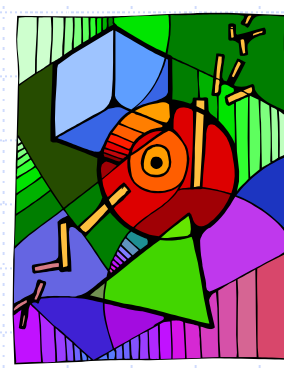